Title stata.com

**xcorr** — Cross-correlogram for bivariate time series

Description Options Also see Quick start Remarks and examples Menu Methods and formulas Syntax References

# **Description**

xcorr plots the sample cross-correlation function.

### **Quick start**

Plot sample cross-correlation function for y1 and y2 using tsset data xcorr y1 y2

As above, but display a table instead of a graph xcorr y1 y2, table

As above, but only include 10 lags and leads of the cross-correlation function xcorr y1 y2, table lags(10)

As above, and generate xcorrvar containing the cross-correlation values xcorr y1 y2, table lags(10) generate(xcorrvar)

#### Menu

Statistics > Time series > Graphs > Cross-correlogram for bivariate time series

# **Syntax**

```
xcorr \ varname_1 \ varname_2 \ [if] \ [in] \ [, options]
```

| options                            | Description                                                     |  |
|------------------------------------|-----------------------------------------------------------------|--|
| Main                               |                                                                 |  |
| <pre>generate(newvar)</pre>        | create newvar containing cross-correlation values               |  |
| <u>tab</u> le                      | display a table instead of graphical output                     |  |
| noplot                             | do not include the character-based plot in tabular output       |  |
| <pre>lags(#)</pre>                 | include # lags and leads in graph                               |  |
| Plot                               |                                                                 |  |
| base(#)                            | value to drop to; default is 0                                  |  |
| marker_options                     | change look of markers (color, size, etc.)                      |  |
| marker_label_options               | add marker labels; change look or position                      |  |
| line_options                       | change look of dropped lines                                    |  |
| Add plots                          |                                                                 |  |
| <pre>addplot(plot)</pre>           | add other plots to the generated graph                          |  |
| Y axis, X axis, Titles, Legend, Ov | verall                                                          |  |
| twoway_options                     | any options other than by () documented in [G-3] twoway_options |  |

You must tsset your data before using xcorr; see [TS] tsset. varname<sub>1</sub> and varname<sub>2</sub> may contain time-series operators; see [U] 11.4.4 Time-series varlists.

# **Options**

Main

generate(newvar) specifies a new variable to contain the cross-correlation values.

table requests that the results be presented as a table rather than the default graph.

noplot requests that the table not include the character-based plot of the cross-correlations.

lags(#) indicates the number of lags and leads to include in the graph. The default is to use  $\min(\lfloor n/2 \rfloor - 2, 20)$ .

Plot

base(#) specifies the value from which the lines should extend. The default is base(0).

marker\_options, marker\_label\_options, and line\_options affect the rendition of the plotted cross-correlations.

marker\_options specify the look of markers. This look includes the marker symbol, the marker size, and its color and outline; see [G-3] marker\_options.

marker\_label\_options specify if and how the markers are to be labeled; see [G-3] marker\_label\_options.

*line\_options* specify the look of the dropped lines, including pattern, width, and color; see [G-3] *line\_options*.

Add plots

addplot (plot) provides a way to add other plots to the generated graph; see [G-3] addplot\_option.

Y axis, X axis, Titles, Legend, Overall

twoway\_options are any of the options documented in [G-3] twoway\_options, excluding by(). These include options for titling the graph (see [G-3] title\_options) and for saving the graph to disk (see [G-3] saving\_option).

# Remarks and examples

stata.com

# Example 1

We have a bivariate time series (Box, Jenkins, and Reinsel 2008, Series J) on the input and output of a gas furnace, where 296 paired observations on the input (gas rate) and output (% CO<sub>2</sub>) were recorded every 9 seconds. The cross-correlation function is given by

. use http://www.stata-press.com/data/r14/furnace
(TIMESLAB: Gas furnace)

. xcorr input output, xline(5) lags(40)

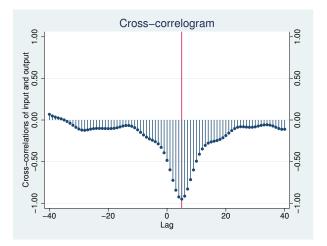

We included a vertical line at lag 5, because there is a well-defined peak at this value. This peak indicates that the output lags the input by five periods. Further, the fact that the correlations are negative indicates that as input (coded gas rate) is increased, output (% CO<sub>2</sub>) decreases.

We may obtain the table of autocorrelations and the character-based plot of the cross-correlations (analogous to the univariate time-series command corrgram) by specifying the table option.

| . xcorr | input ou           | tput, table         |
|---------|--------------------|---------------------|
|         |                    | -1 0 1              |
| LAG     | CORR               | [Cross-correlation] |
| -20     | -0.1033            |                     |
| -19     | -0.1027            |                     |
| -18     | -0.0998            |                     |
| -17     | -0.0932            |                     |
| -16     | -0.0832            |                     |
| -15     | -0.0727            |                     |
| -14     | -0.0660            |                     |
| -13     | -0.0662            |                     |
| -12     | -0.0751            |                     |
| -11     | -0.0927            |                     |
| -10     | -0.1180            |                     |
| -9      | -0.1484            | $\dashv$            |
| -8      | -0.1793            | $\dashv$            |
| -7      | -0.2059            | -                   |
| -6      | -0.2266            | -                   |
| -5      | -0.2429            | -                   |
| -4      | -0.2604            |                     |
| -3      | -0.2865            | _                   |
| -2      | -0.3287            |                     |
| -1      | -0.3936            |                     |
| 0       | -0.4845            |                     |
| 1       | -0.5985            |                     |
| 2       | -0.7251<br>-0.8429 |                     |
| 3<br>4  |                    |                     |
| 5       | -0.9246<br>-0.9503 |                     |
| 6       | -0.9303            |                     |
| 7       | -0.8294            |                     |
| 8       | -0.7166            |                     |
| 9       | -0.5998            |                     |
| 10      | -0.4952            |                     |
| 11      | -0.4107            |                     |
| 12      | -0.3479            | _                   |
| 13      | -0.3049            |                     |
| 14      | -0.2779            |                     |
| 15      | -0.2632            |                     |
| 16      | -0.2548            | _                   |
| 17      | -0.2463            | $\dashv$            |
| 18      | -0.2332            | $\dashv$            |
| 19      | -0.2135            | 7                   |
| 20      | -0.1869            | $\dashv$            |

Once again, the well-defined peak is apparent in the plot.

#### Methods and formulas

The cross-covariance function of lag k for time series  $x_1$  and  $x_2$  is given by

$$Cov\{x_1(t), x_2(t+k)\} = R_{12}(k)$$

This function is not symmetric about lag zero; that is,

$$R_{12}(k) \neq R_{12}(-k)$$

We define the cross-correlation function as

$$\rho_{ij}(k) = \text{Corr}\left\{x_i(t), x_j(t+k)\right\} = \frac{R_{ij}(k)}{\sqrt{R_{ii}(0)R_{jj}(0)}}$$

where  $\rho_{11}$  and  $\rho_{22}$  are the autocorrelation functions for  $x_1$  and  $x_2$ , respectively. The sequence  $\rho_{12}(k)$  is the cross-correlation function and is drawn for lags  $k \in (-Q, -Q+1, \ldots, -1, 0, 1, \ldots, Q-1, Q)$ .

If  $\rho_{12}(k) = 0$  for all lags,  $x_1$  and  $x_2$  are not cross-correlated.

### References

Box, G. E. P., G. M. Jenkins, and G. C. Reinsel. 2008. *Time Series Analysis: Forecasting and Control.* 4th ed. Hoboken, NJ: Wiley.

Hamilton, J. D. 1994. Time Series Analysis. Princeton: Princeton University Press.

Newton, H. J. 1988. TIMESLAB: A Time Series Analysis Laboratory. Belmont, CA: Wadsworth.

## Also see

[TS] tsset — Declare data to be time-series data

[TS] **corrgram** — Tabulate and graph autocorrelations

[TS] **pergram** — Periodogram